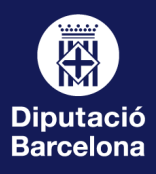

## Com esborar les "Dades o historial de navegació" i la "memòria cau"?

 $\square$   $\times$ 

an Louis

Y O W

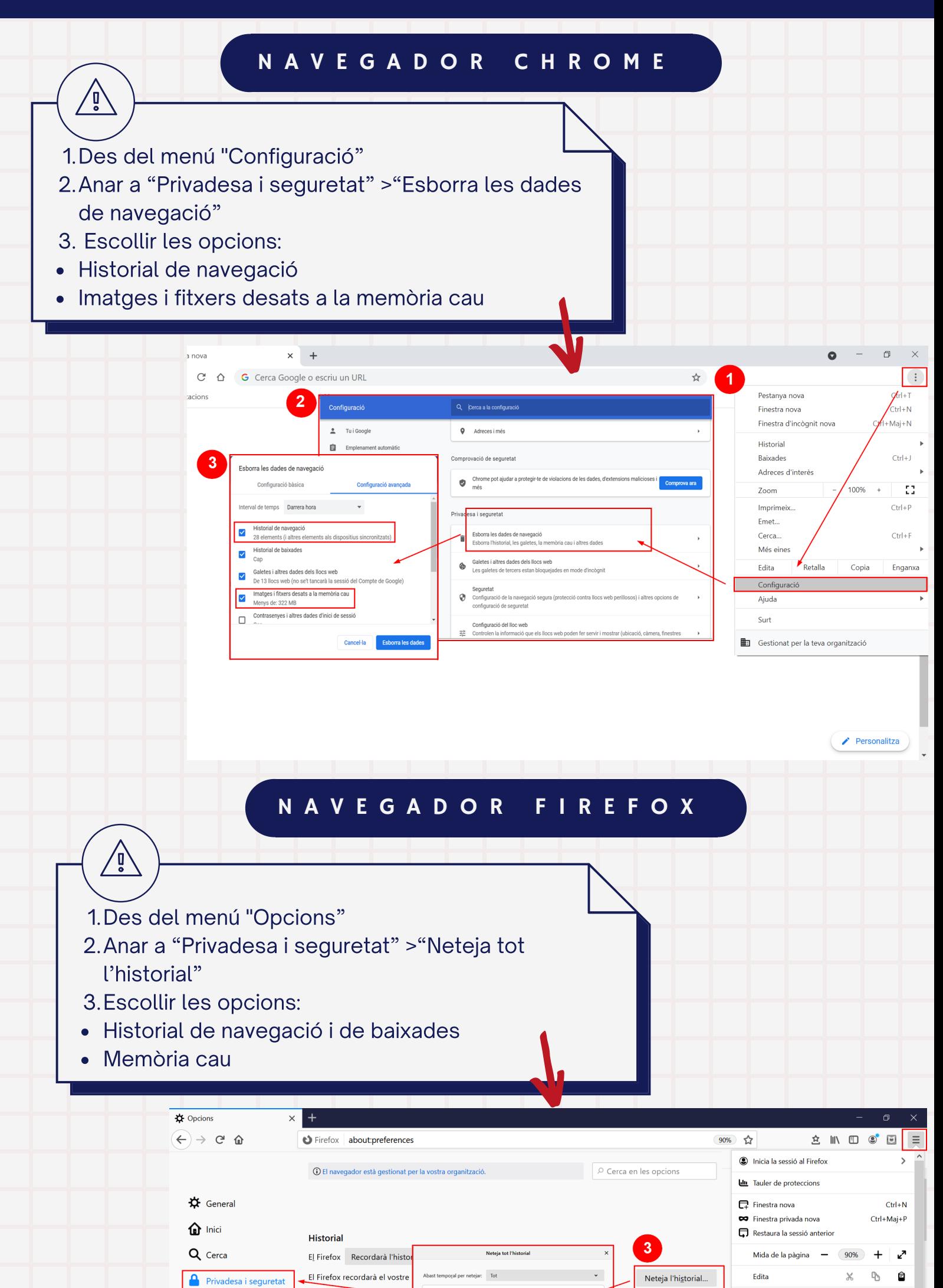

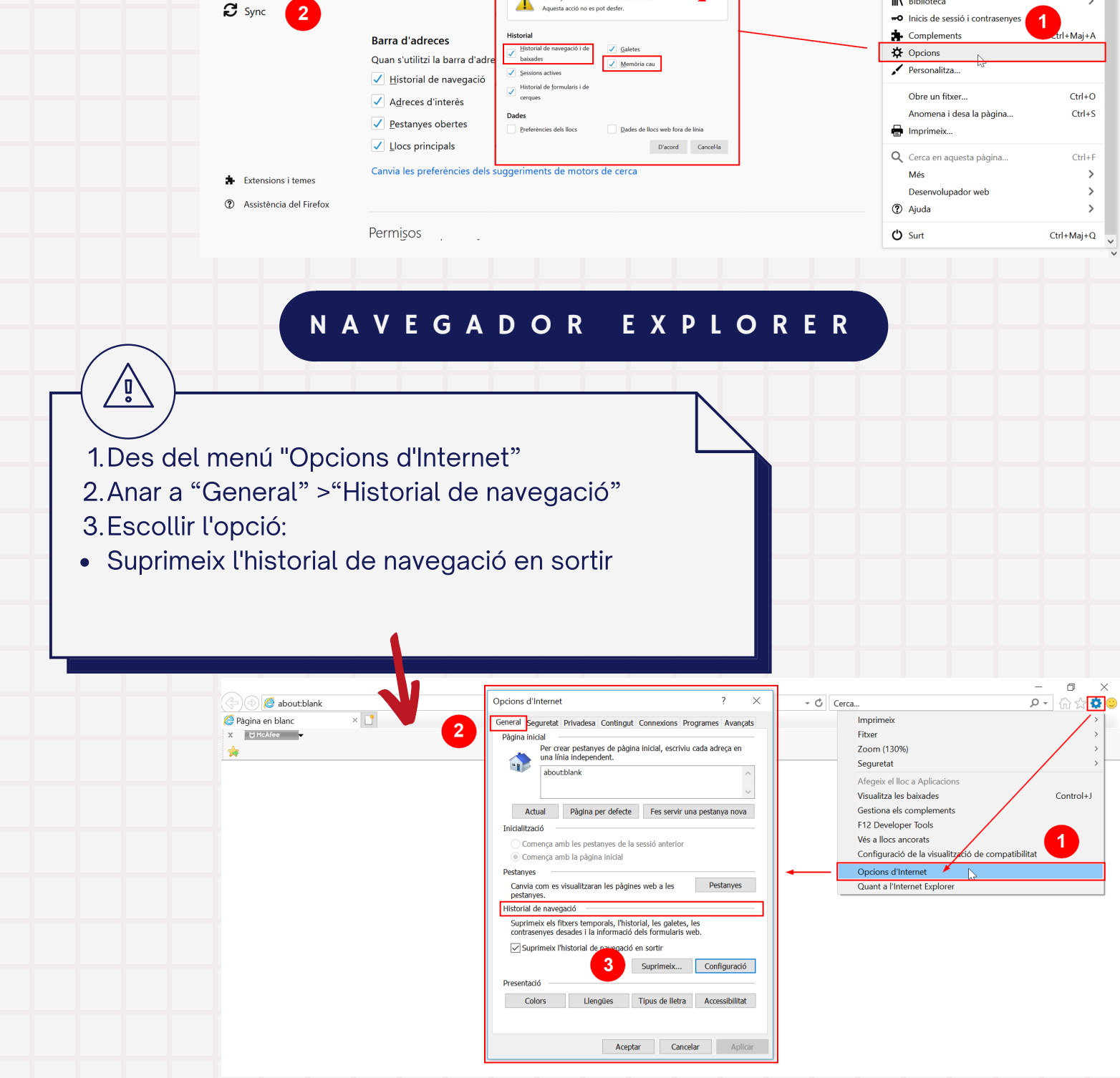

cerques.

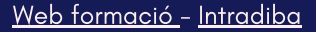